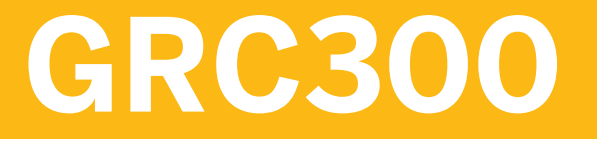

**SAP Access Control Implementation and Configuration**

COURSE OUTLINE

Course Version: 18 Course Duration:

# **SAP Copyrights, Trademarks and Disclaimers**

© 2023 SAP SE or an SAP affiliate company. All rights reserved.

No part of this publication may be reproduced or transmitted in any form or for any purpose without the express permission of SAP SE or an SAP affiliate company.

SAP and other SAP products and services mentioned herein as well as their respective logos are trademarks or registered trademarks of SAP SE (or an SAP affiliate company) in Germany and other countries. Please see https:/ [www.sap.com/corporate/en/legal/copyright.html](https://www.sap.com/corporate/en/legal/copyright.html) for additional trademark information and notices.

Some software products marketed by SAP SE and its distributors contain proprietary software components of other software vendors.

National product specifications may vary.

These materials may have been machine translated and may contain grammatical errors or inaccuracies.

These materials are provided by SAP SE or an SAP affiliate company for informational purposes only, without representation or warranty of any kind, and SAP SE or its affiliated companies shall not be liable for errors or omissions with respect to the materials. The only warranties for SAP SE or SAP affiliate company products and services are those that are set forth in the express warranty statements accompanying such products and services, if any. Nothing herein should be construed as constituting an additional warranty.

In particular, SAP SE or its affiliated companies have no obligation to pursue any course of business outlined in this document or any related presentation, or to develop or release any functionality mentioned therein. This document, or any related presentation, and SAP SE's or its affiliated companies' strategy and possible future developments, products, and/or platform directions and functionality are all subject to change and may be changed by SAP SE or its affiliated companies at any time for any reason without notice. The information in this document is not a commitment, promise, or legal obligation to deliver any material, code, or functionality. All forwardlooking statements are subject to various risks and uncertainties that could cause actual results to differ materially from expectations. Readers are cautioned not to place undue reliance on these forward-looking statements, which speak only as of their dates, and they should not be relied upon in making purchasing decisions.

# **Typographic Conventions**

American English is the standard used in this handbook. The following typographic conventions are also used.

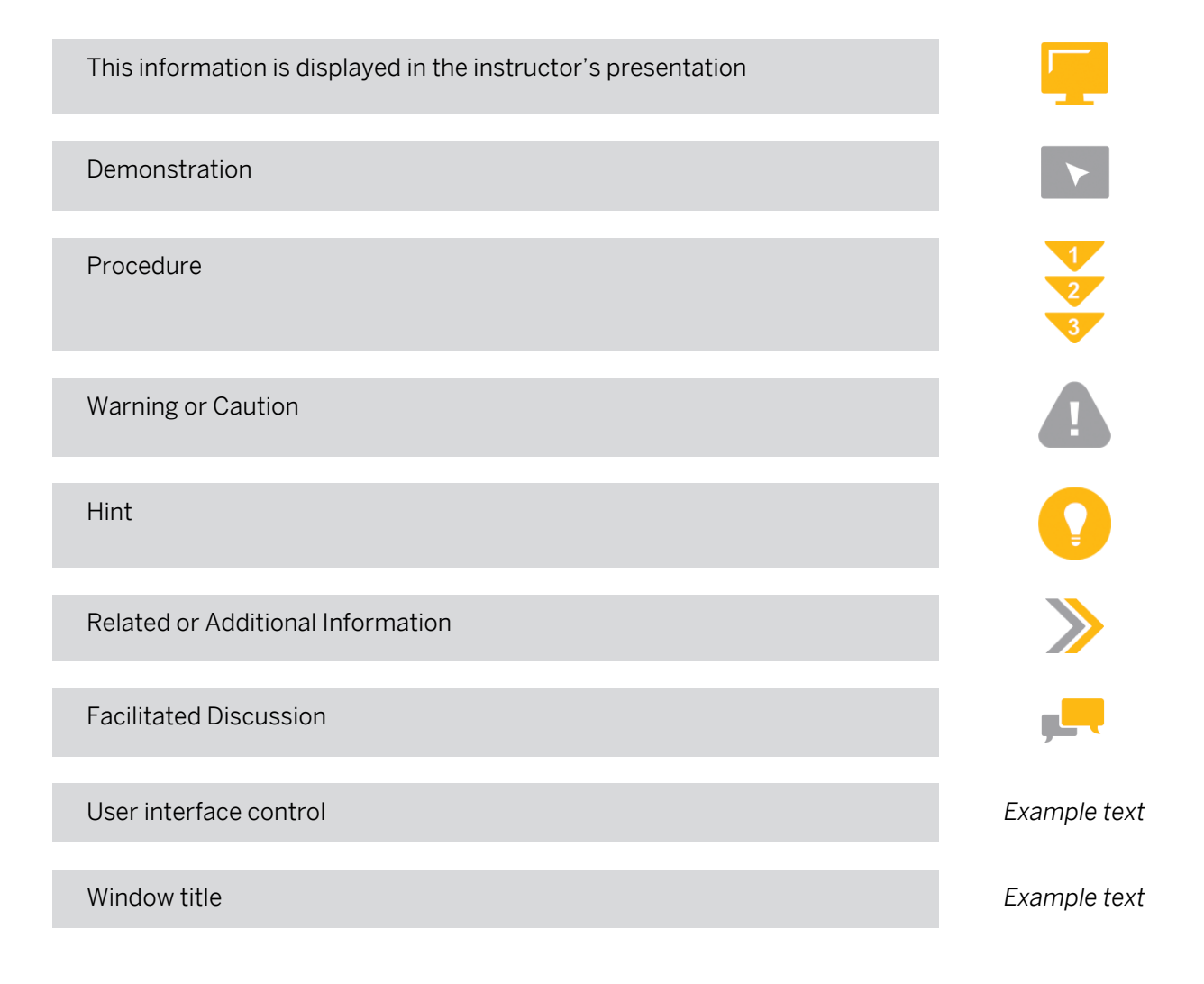

# **Contents**

#### [vii](#page-6-0) [Course Overview](#page-6-0)

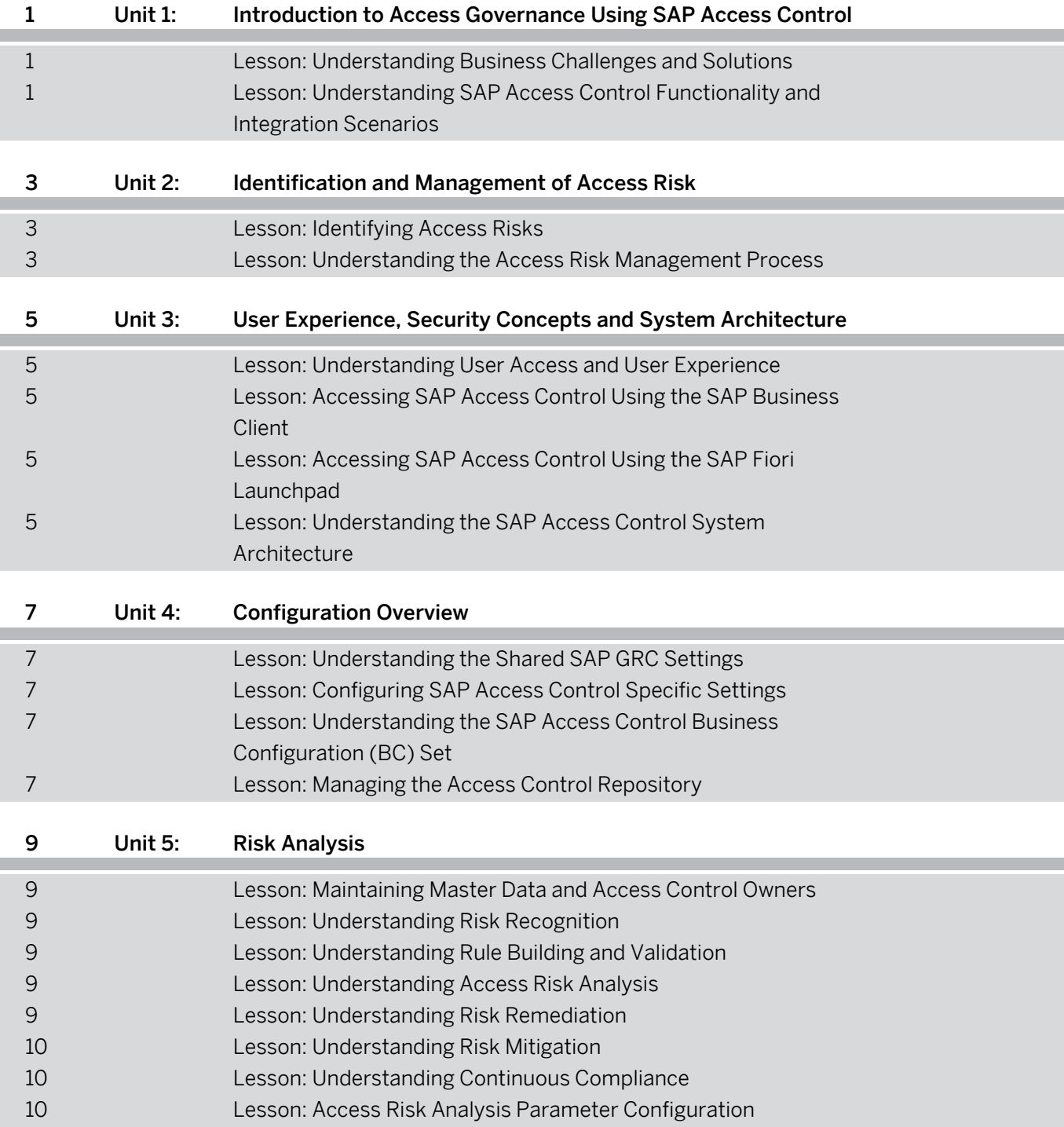

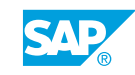

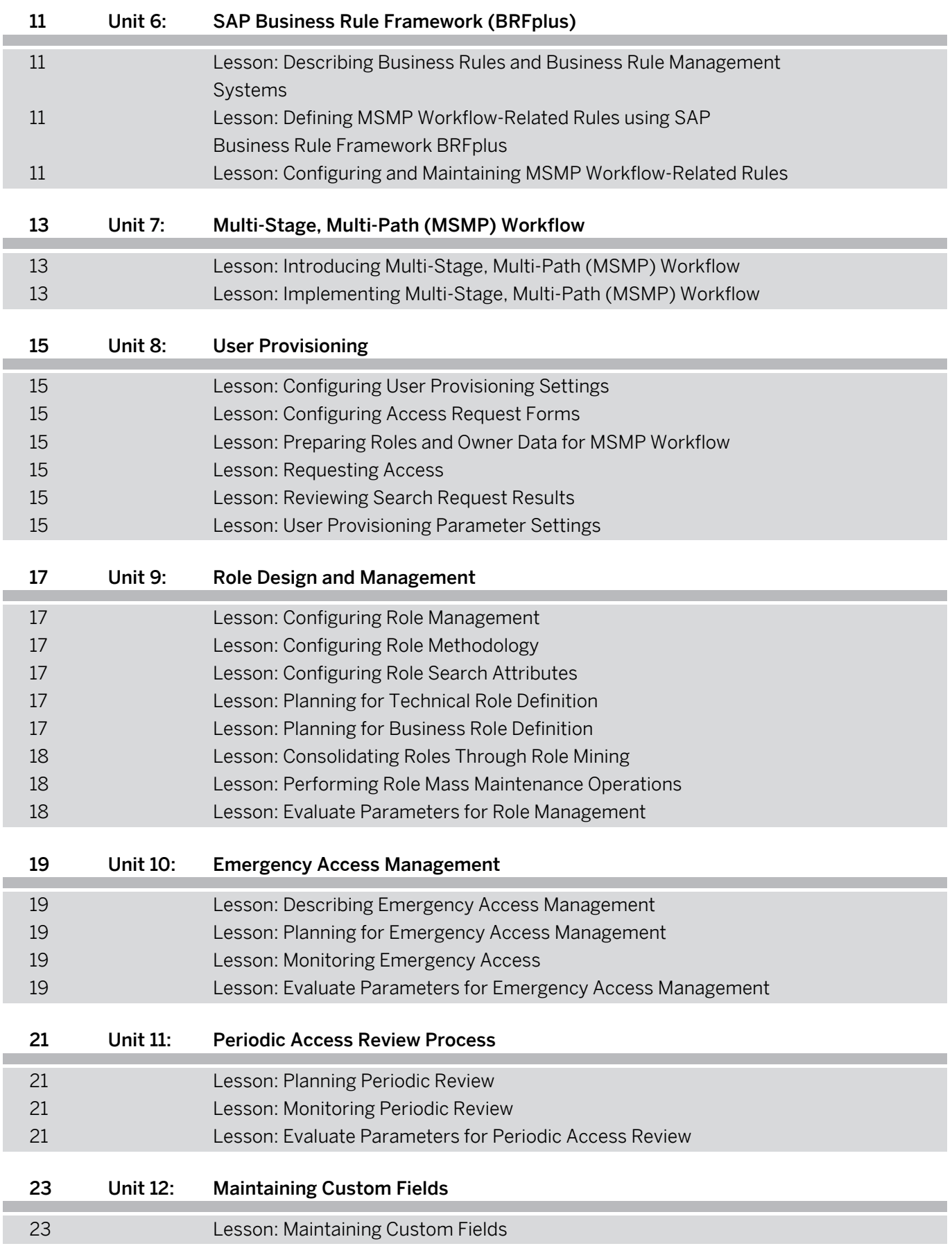

# <span id="page-6-0"></span>**Course Overview**

#### TARGET AUDIENCE

This course is intended for the following audiences:

- Business Process Architect
- Business Process Owner/Team Lead/Power User

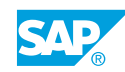

# <span id="page-8-0"></span>**UNIT 1 Introduction to Access Governance Using SAP Access Control**

# **Lesson 1: Understanding Business Challenges and Solutions**

## Lesson Objectives

After completing this lesson, you will be able to:

• Describe access governance challenges and solutions

## **Lesson 2: Understanding SAP Access Control Functionality and Integration Scenarios**

#### Lesson Objectives After completing this lesson, you will be able to:

• Describe SAP access control functionality

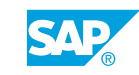

# <span id="page-10-0"></span>**UNIT 2 Identification and Management of Access Risk**

# **Lesson 1: Identifying Access Risks**

## Lesson Objectives

After completing this lesson, you will be able to:

- Identify authorization risks in the purchase-to-pay process
- Identify the risks involved in unauthorized adjustments and approvals of payroll

## **Lesson 2: Understanding the Access Risk Management Process**

## Lesson Objectives

After completing this lesson, you will be able to:

- Describe the access risk management process
- Identify roles and responsibilities for SAP Access Control
- Understand the access risk management process

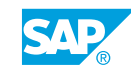

# <span id="page-12-0"></span>**UNIT 3 User Experience, Security Concepts and System Architecture**

# **Lesson 1: Understanding User Access and User Experience**

## Lesson Objectives

After completing this lesson, you will be able to:

• Understand the available user interface options for the SAP Access Control user experience

## **Lesson 2: Accessing SAP Access Control Using the SAP Business Client**

## Lesson Objectives

After completing this lesson, you will be able to:

• Describe the SAP Business Client work center concept

## **Lesson 3: Accessing SAP Access Control Using the SAP Fiori Launchpad**

## Lesson Objectives

After completing this lesson, you will be able to:

• Describe SAP Fiori and the apps delivered for SAP Access Control

## **Lesson 4: Understanding the SAP Access Control System Architecture**

## Lesson Objectives

After completing this lesson, you will be able to:

• Describe the SAP Access Control architecture

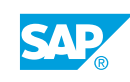

# <span id="page-14-0"></span>**UNIT 4 Configuration Overview**

# **Lesson 1: Understanding the Shared SAP GRC Settings**

## Lesson Objectives

After completing this lesson, you will be able to:

- Explain the structure of the SAP Implementation Guide (IMG) for GRC
- Configure critical shared SAP GRC IMG activities

## **Lesson 2: Configuring SAP Access Control Specific Settings**

### Lesson Objectives

After completing this lesson, you will be able to:

• Configure SAP Access Control settings

## **Lesson 3: Understanding the SAP Access Control Business Configuration (BC) Set**

#### Lesson Objectives

After completing this lesson, you will be able to:

• Describe SAP Access Control Business Configuration (BC) sets

## **Lesson 4: Managing the Access Control Repository**

#### Lesson Objectives

After completing this lesson, you will be able to:

- Describe the SAP Access Control repository
- Understand synchronization requirements and job scheduling

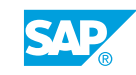

# <span id="page-16-0"></span>**UNIT 5 Risk Analysis**

# **Lesson 1: Maintaining Master Data and Access Control Owners**

### Lesson Objectives

After completing this lesson, you will be able to:

- Configure organizational hierarchy to support Access Risk Analysis
- **Maintain SAP Access Control owners**

## **Lesson 2: Understanding Risk Recognition**

### Lesson Objectives

After completing this lesson, you will be able to:

- Explain the risk recognition process
- **Evaluate SAP delivered rule sets**

# **Lesson 3: Understanding Rule Building and Validation**

### Lesson Objectives

After completing this lesson, you will be able to:

- Explain rule building and validation
- Configure and maintain the global rule set

## **Lesson 4: Understanding Access Risk Analysis**

### Lesson Objectives

After completing this lesson, you will be able to:

- Explain the Risk Analysis framework
- Understand and use the Risk Analysis dashboards
- Perform Access Risk Analysis and customize reporting options and results

# **Lesson 5: Understanding Risk Remediation**

## Lesson Objectives

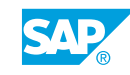

<span id="page-17-0"></span>After completing this lesson, you will be able to:

- Describe the remediation process
- Develop a risk remediation strategy
- Use Risk Analysis simulation to evaluate options
- Explain the purpose and use of the ARA remediation view

# **Lesson 6: Understanding Risk Mitigation**

#### Lesson Objectives

After completing this lesson, you will be able to:

- Describe the mitigation process
- Create and assign mitigating controls

# **Lesson 7: Understanding Continuous Compliance**

#### Lesson Objectives

After completing this lesson, you will be able to:

- Describe continuous compliance
- Explain SAP Access Control features and reporting options to ensure continuous compliance

## **Lesson 8: Access Risk Analysis Parameter Configuration**

#### Lesson Objectives

After completing this lesson, you will be able to:

• Evaluate and maintain parameter settings for Access Risk Analysis

# <span id="page-18-0"></span>**UNIT 6 SAP Business Rule Framework (BRFplus)**

## **Lesson 1: Describing Business Rules and Business Rule Management Systems**

## Lesson Objectives

After completing this lesson, you will be able to:

Describe Business Rules Management Systems (BRMS) and SAP Business Rule Framework BRFplus

## **Lesson 2: Defining MSMP Workflow-Related Rules using SAP Business Rule Framework BRFplus**

#### Lesson Objectives

After completing this lesson, you will be able to:

- Define workflow-related Multi-Stage, Multi-Path (MSMP) rules
- Generate MSMP workflow rules in the BRFplus workbench

## **Lesson 3: Configuring and Maintaining MSMP Workflow-Related Rules**

### Lesson Objectives

After completing this lesson, you will be able to:

• Configure and maintain MSMP rules using the BRFplus workbench

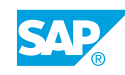

# <span id="page-20-0"></span>**UNIT 7 Multi-Stage, Multi-Path (MSMP) Workflow**

# **Lesson 1: Introducing Multi-Stage, Multi-Path (MSMP) Workflow**

## Lesson Objectives

After completing this lesson, you will be able to:

• Describe MSMP workflow and configuration prerequisites

# **Lesson 2: Implementing Multi-Stage, Multi-Path (MSMP) Workflow**

### Lesson Objectives

After completing this lesson, you will be able to:

• Configure the Multi-Stage, Multi-Path (MSMP) workflow

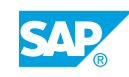

# <span id="page-22-0"></span>**UNIT 8 User Provisioning**

# **Lesson 1: Configuring User Provisioning Settings**

### Lesson Objectives

After completing this lesson, you will be able to:

• Configure settings to provision users

## **Lesson 2: Configuring Access Request Forms**

#### Lesson Objectives

After completing this lesson, you will be able to:

• Configure end-user personalization forms and Access Request templates

## **Lesson 3: Preparing Roles and Owner Data for MSMP Workflow**

#### Lesson Objectives

After completing this lesson, you will be able to:

• Prepare roles and owner data for MSMP workflow

## **Lesson 4: Requesting Access**

### Lesson Objectives

After completing this lesson, you will be able to:

• Create a user access request

## **Lesson 5: Reviewing Search Request Results**

Lesson Objectives After completing this lesson, you will be able to:

• Review search request results

## **Lesson 6: User Provisioning Parameter Settings**

Lesson Objectives

© Copyright. All rights reserved. 15

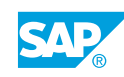

After completing this lesson, you will be able to:

● Evaluate and maintain parameter settings for user provisioning

# <span id="page-24-0"></span>**UNIT 9 Role Design and Management**

# **Lesson 1: Configuring Role Management**

### Lesson Objectives

After completing this lesson, you will be able to:

• Describe configuration options specific to designing and managing roles

# **Lesson 2: Configuring Role Methodology**

#### Lesson Objectives

After completing this lesson, you will be able to:

- Configure role creation methodology
- Configure a BRFplus rule for role methodology and approvers
- Configure settings for role owners and methodology

## **Lesson 3: Configuring Role Search Attributes**

### Lesson Objectives

After completing this lesson, you will be able to:

• Configure role search attributes

## **Lesson 4: Planning for Technical Role Definition**

#### Lesson Objectives

After completing this lesson, you will be able to:

- Define single roles (technical roles) and role mapping
- Manage role authorizations

## **Lesson 5: Planning for Business Role Definition**

### Lesson Objectives

After completing this lesson, you will be able to:

• Define business roles

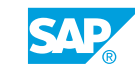

# <span id="page-25-0"></span>**Lesson 6: Consolidating Roles Through Role Mining**

### Lesson Objectives

After completing this lesson, you will be able to:

- Compare roles through role mining
- Certify role content periodically

# **Lesson 7: Performing Role Mass Maintenance Operations**

### Lesson Objectives

After completing this lesson, you will be able to:

• Perform role mass maintenance operations

# **Lesson 8: Evaluate Parameters for Role Management**

### Lesson Objectives

After completing this lesson, you will be able to:

• Evaluate parameters for role management

# <span id="page-26-0"></span>**UNIT 10 Emergency Access Management**

# **Lesson 1: Describing Emergency Access Management**

## Lesson Objectives

After completing this lesson, you will be able to:

- Describe emergency access management
- Perform firefighting on multiple client systems from a single console

## **Lesson 2: Planning for Emergency Access Management**

### Lesson Objectives

After completing this lesson, you will be able to:

- Identify critical firefighting roles and assignments
- Maintain and assign firefighter IDs
- Maintain firefighting reason codes

# **Lesson 3: Monitoring Emergency Access**

### Lesson Objectives

After completing this lesson, you will be able to:

- Use firefighting reports to view session details, reason codes, and activity
- Use the log collector to fetch firefighting-related logs
- Use the consolidated log report to segment or combine collected logs

# **Lesson 4: Evaluate Parameters for Emergency Access Management**

### Lesson Objectives

After completing this lesson, you will be able to:

• Evaluate parameters for emergency access management

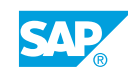

# <span id="page-28-0"></span>**UNIT 11 Periodic Access Review Process**

# **Lesson 1: Planning Periodic Review**

### Lesson Objectives

After completing this lesson, you will be able to:

• Configure parameters for periodic access review requests

# **Lesson 2: Monitoring Periodic Review**

#### Lesson Objectives

After completing this lesson, you will be able to:

• Review user access risk using SoD review

## **Lesson 3: Evaluate Parameters for Periodic Access Review**

#### Lesson Objectives

After completing this lesson, you will be able to:

• Evaluate parameters for periodic access review

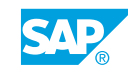

# <span id="page-30-0"></span>**UNIT 12 Maintaining Custom Fields**

# **Lesson 1: Maintaining Custom Fields**

## Lesson Objectives

After completing this lesson, you will be able to:

• Add custom fields to a report

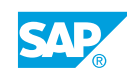